# **רישום לאתר קודקס והדרכת קורות חיים אונ' תל אביב אוקטובר 2017**

# COCEX

*ווצאים\_התמחות\_2019 #קודקס #התחלנו*#

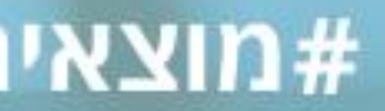

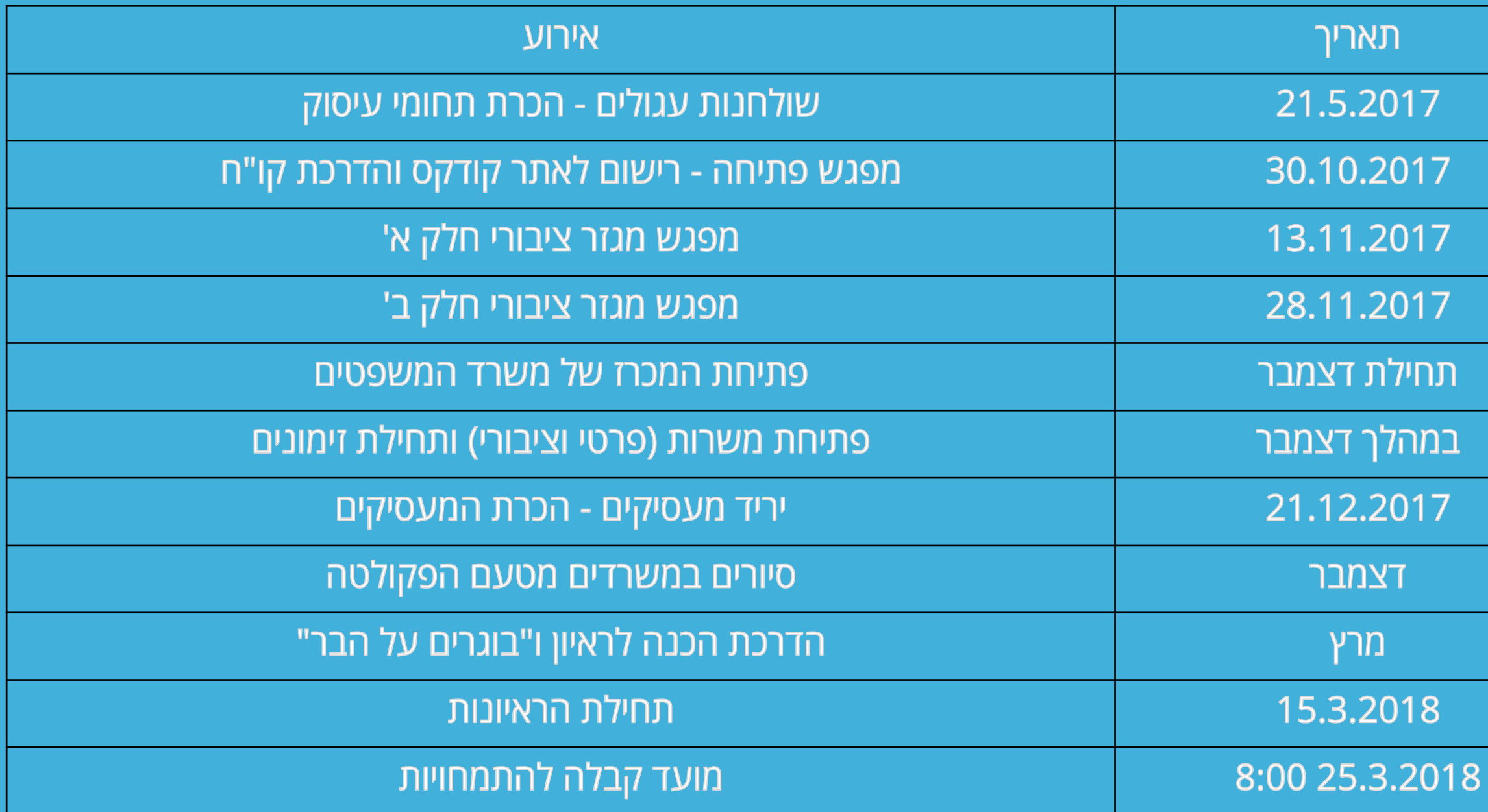

### **לוח זמנים - תהליך חיפוש ההתמחות**

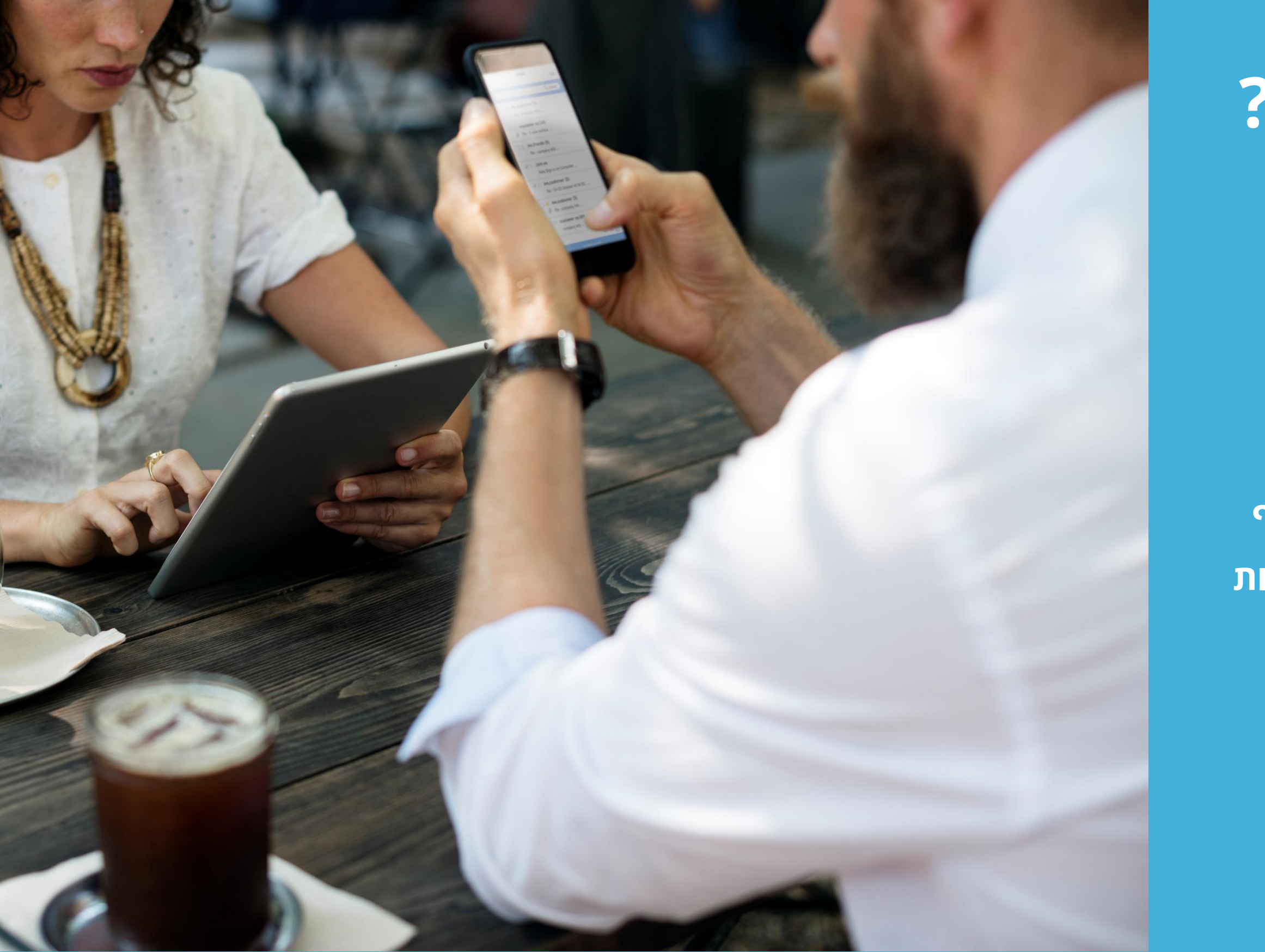

# **אז איך מתחילים?**

**התיק האישי בקודקס הוא כרטיס הביקור שלך אל מול המעסיקים ומהווה את הבסיס לתהליך חיפוש ההתמחות. משכך, מילוי נכון ומקיף של התיק ועדכונו הינם בעלי משמעות רבה ויש להפוך אותו לאטרקטיבי.**

# **שלבים בתהליך**

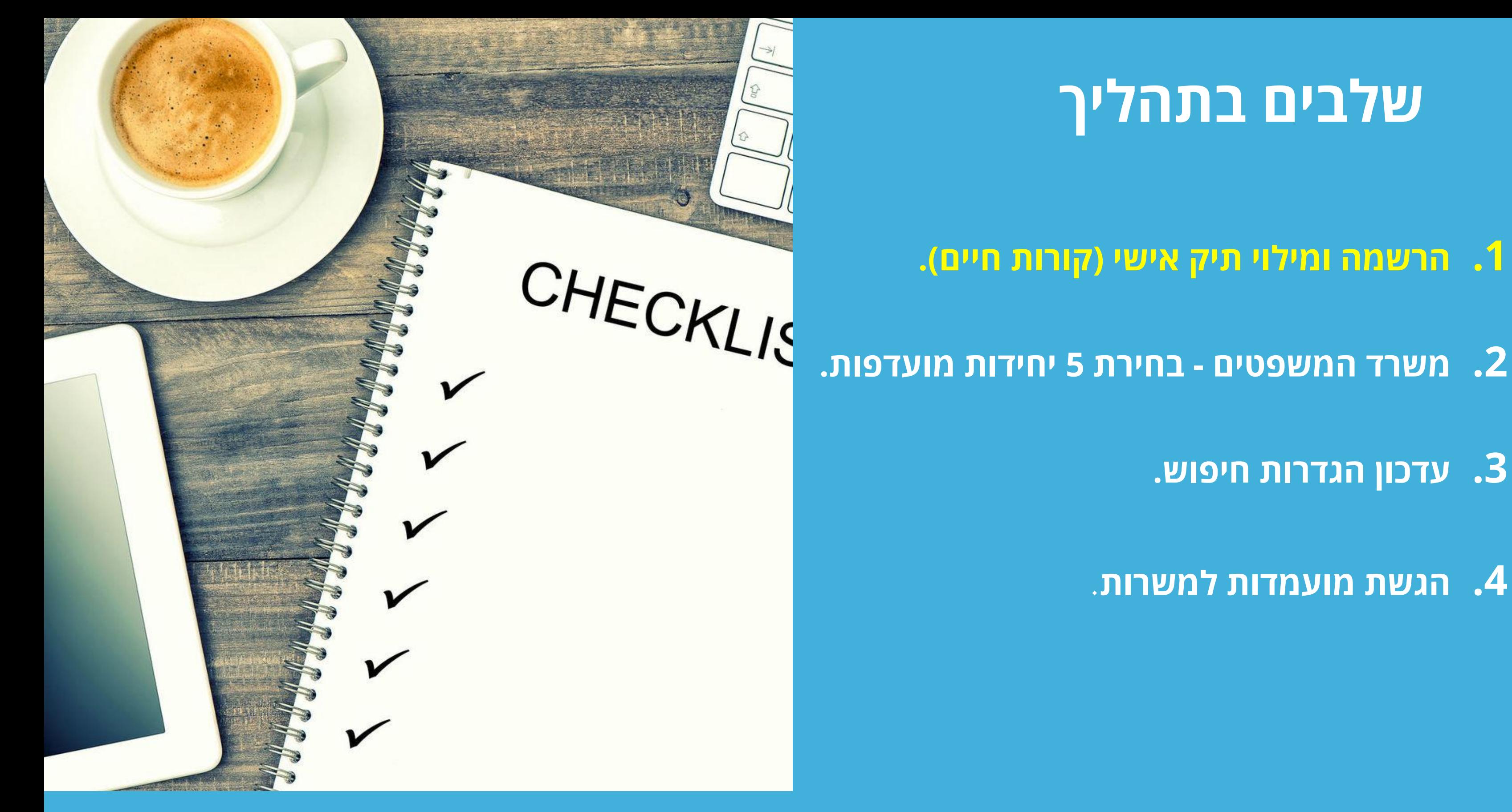

![](_page_3_Picture_1.jpeg)

- **.1 הרשמה ומילוי תיק אישי )קורות חיים(.**
	- - **.3 עדכון הגדרות חיפוש.**
	- **.4 הגשת מועמדות למשרות**.

![](_page_4_Picture_43.jpeg)

#### הצטרפות

כבר נרשמתם בעבר? לחצו כאן

![](_page_4_Picture_4.jpeg)

### **כניסה לתיק האישי**

#### הצטרפות למערכת קודקס

חיפוש משרות חכם ומותאם אישית

הפרופיל שלכם ישאר דיסקרטי ואף אחד לא יוכל לצפות בו עד שתחליטו אחרת

#### בואו נתחיל

דואר אלקטרוני

בחרו סיסמא

![](_page_4_Picture_13.jpeg)

![](_page_4_Picture_14.jpeg)

![](_page_5_Picture_48.jpeg)

### **שלב 1 – מילוי פרטים אישיים**

![](_page_5_Picture_3.jpeg)

**למה חשוב להוסיף תמונה?**  התמונה מחברת בין הפנים לקורות החיים ומייצרת קשר בין המעסיק למועמד. התמונה צריכה להיות ייצוגית.

מלאו את פרטיכם האישיים הכוללים: שם, טלפון, מייל, תאריך תחילת התמחות )מרץ/ספטמבר(, וכד'.

![](_page_5_Picture_5.jpeg)

![](_page_6_Picture_85.jpeg)

![](_page_6_Picture_86.jpeg)

#### מה מקום העבודה האחרון שלך?

![](_page_6_Picture_87.jpeg)

![](_page_6_Picture_88.jpeg)

#### פירוט על התפקיד

משרד שעוסק בתחום האזרחי-מסחרי. במסגרת תפקידי, סייעתי לעורכי הדין בכתיבת חוות דעת, כתבי בי-דין, מחקר משפטי ועוד.

סיבת עזיבה

עדיין בתפקיד

#### + הוספת מקום עבודה

#### **פעילות חברתית\אקדמית (1)** ₪ הסרה

![](_page_6_Picture_89.jpeg)

![](_page_6_Picture_90.jpeg)

#### פירוט

# **שלב 1– ניסיון תעסוקתי**

הקליניקה כללה התנסות בתחומי התחדשות עירונית בדגש על תמ"א 38, דיור בר-השגה וייצוג לקוחות בנושאי רווחה ודיור. במסגרת פעילותי, ערכתי מחקר בנושא... המחקר הוביל להגשת בג"צ...

![](_page_6_Picture_19.jpeg)

### **Codex**

מקום עבודה אחרון - כל תפקיד שביצעתם וקיבלתם עבורו תשלום. יש להציג הגדרת התפקיד, מה התפקיד כלל ומה דרש מכם. לדוג' טרום התמחות, עוזר מחקר, מתרגל וכו'.

![](_page_6_Picture_21.jpeg)

פעילות חברתית/התנדבותית/אקדמית: קליניקות, סיוע משפטי, כתב עת, פר"ח וכו'.

![](_page_7_Picture_47.jpeg)

## **שלב 1– לימודים**

![](_page_7_Picture_3.jpeg)

השכלה – יש להזין את פרטי התואר במשפטים, לרבות ממוצע. אם יש תואר נוסף, הזינו ב"הוספת תואר אקדמי".

![](_page_7_Picture_5.jpeg)

פרטים נוספים – ציינו מספר נקוד חשובות שתרצו להבליט/ליידע את המעסיק – פעילות עתידית, שינוי צפוי בממוצע, חילופי סטודנטים וכו'.

![](_page_8_Picture_38.jpeg)

# **שלב 1– פרטים נוספים**

יש להגדיר רמת אנגלית.

![](_page_8_Picture_4.jpeg)

![](_page_8_Picture_5.jpeg)

ניתן לצרף עבודות לדוג' והמלצות )ממרצה, מפקד בצבא, תעודת הצטיינות(.

![](_page_8_Picture_7.jpeg)

חובה לצרף גיליון ציונים רשמי של הפקולטה. מומלץ להכין מראש.

![](_page_9_Picture_0.jpeg)

# **שלב 1– כמעט סיימנו...**

השאלה מהווה ערך מוסף למעסיק, היא מבדלת אתכם מאחרים ולכן מומלץ לענות עליה.

![](_page_9_Picture_4.jpeg)

![](_page_10_Picture_65.jpeg)

![](_page_10_Picture_4.jpeg)

# **שלב 1– כמעט סיימנו...**

![](_page_10_Picture_6.jpeg)

מכתב פנייה - ניתן להוסיף מכתבי פנייה המותאמים למעסיקים השונים )מגזר פרטי/ציבורי/תחום ספציפי( ובעת הגשת המועמדות ניתן לבחור אחד או שלא לצרף.

![](_page_10_Picture_8.jpeg)

![](_page_11_Picture_118.jpeg)

![](_page_11_Picture_119.jpeg)

![](_page_11_Picture_3.jpeg)

# **סיום שלב 1– עריכה**

![](_page_11_Picture_5.jpeg)

בכל רגע, ניתן לחזור ולעד<mark>ט</mark> לערוך, לשפץ, להוסיף ולשנו בתיק האישי את כל הפרטי )אפילו לאחר הגשת מועמדות למשרות). המערכת מתעדכנ אונליין אצל כל המעסיקים מיד ברגע העדכון שלכם.

![](_page_11_Picture_7.jpeg)

 יש להדגיש כי לאחר **שמכתב הפניה נשלח למעסיק, אין כל אפשרות לבצע בו שינוי**.

# **דגשים כלליים**

 התיק האישי בנוי **בצורה אחידה** עבור המעסיקים כדי שיהיה להם נוח ויעיל לצפות בכמות גדולה של מועמדים ועם זאת להבחין בנקודות בולטות של כל אחד מכם. **הקפידו לבדל** את עצמכם וחישבו היטב על **התוכן והניסוח**. דאגו **לשמור כל עמוד בסיום** הוספת הפרטים ע"י כפתור **"המשך"** בתחתית הדף.

![](_page_12_Picture_2.jpeg)

![](_page_12_Picture_3.jpeg)

# **שלבים בתהליך**

**.1 הרשמה ומילוי תיק אישי )קורות חיים(.**

![](_page_13_Picture_0.jpeg)

![](_page_13_Picture_1.jpeg)

**.3 עדכון הגדרות חיפוש.**

**.4 הגשת מועמדות למשרות**.

![](_page_14_Picture_14.jpeg)

![](_page_14_Picture_1.jpeg)

### **שלב 3– עדכון הגדרות חיפוש**

# **שלבים בתהליך**

![](_page_15_Picture_0.jpeg)

![](_page_15_Picture_1.jpeg)

- **.1 הרשמה ומילוי תיק אישי )קורות חיים(.**
	- - **.3 עדכון הגדרות חיפוש.**
	- **.4 הגשת מועמדות למשרות**.

![](_page_16_Picture_26.jpeg)

![](_page_16_Picture_1.jpeg)

# **שלב 4– הגשת מועמדות**

![](_page_16_Picture_3.jpeg)

![](_page_17_Figure_0.jpeg)

### **שלב 4– הגשת מועמדות**

 $n$ אורח

![](_page_18_Picture_1.jpeg)

חיפוש משרות **ההליכים פעילים** 

קורות חיים

קריביז

![](_page_18_Picture_2.jpeg)

intel

למשרד מוביל בתל אביב דרוש/ה מתמחה למועד 8102/30

מילוי משוב

הוגשה מועמדות <u>הגשתי מועמדות ל-8 משרות</u>

> הופסק על ידי <u>הפסקתי 2 תהליכים</u>

מועמדויות שנדחו <u>מועמדויות שנדחו 3</u>

![](_page_18_Picture_9.jpeg)

### **מעקב אחר תהליכים פעילים**

**Codex** 

#### **Codex**

### **הדרכת קורות חיים בוורד/PDF**

![](_page_19_Picture_1.jpeg)

# **דגשים כלליים**

![](_page_20_Picture_39.jpeg)

### **Codex**

![](_page_20_Figure_3.jpeg)

ישראל ישראלי - קורות חיים

מועד תחילת התמחות: מרץ/ספטמבר 2019

כתובת : תל אביב 050-0000000 נייד: Israeli@israeli.co.il מייל :

![](_page_21_Picture_3.jpeg)

השכלה

2019-2015: סטודנט שנה ג׳, תואר ראשון .LL.B במשפטים וחשבונאות, אוניברסיטת תל-אביב.

- מצטיין דיקן לשנת תשע״י.
- ממוצע ציונים במשפטים: 89.5. ממוצע ציונים בחשבונאות: 81.2.

2014 : בחינת פסיכומטרי - ציון 701.

2011: בגרות מלאה, תיכון "ישראלי", תל-אביב.

- סיום לימודים בהצטיינות.
	- ממוצע ציונים: 107.8.

ניסיון תעסוקתי

### **קורות חיים לדוגמא**

2017-היום: עוזר מחקר, פרופ׳ צבר ופרופ׳ סברס, אוניברסיטת תל אביב.

המחקר עוסק ב../ במסגרת המחקר עסקתי ב.. /כתוצאה מהמחקר שביצעתי...

#### 2016-היום: טרום מתמחה, משרד עו״ד ישראל ושות׳, תל אביב.

העבודה במשרד כוללת סיוע לעורכי הדין בכתיבת חוות דעת, כתבי בי-דין, מחקר משפטי ועוד.

2017-2016: סטודנט, קליניקת "ישראל", הפקולטה למשפטים, אוניברסיטת תל-אביב.

הקליניקה כוללת סיוע לאזרחים אשר פונים לקליניקה../ העבודה בקליניקה משלבת ייעוץ משפטי עם היבט.. 2015-2015 : **חבר מערכת, כתב עת ״ישראל״,** הפקולטה למשפטים, אוניברסיטת תל אביב. התפקיד כלל...

2016-2013 : **מנהל משמרת**, מסעדת ״דגי ישראל״, תל אביב.

במסגרת תפקידי הייתי אחראי על ניהול שוטף של המסעדה ועל צוות המונה 8 מלצרים.

#### התנדבויות

2017-היום: רכז, תכנית "ישראל", אוניברסיטת תל-אביב.

2016-היום: מתרגל, קורס "מבואות המשפט", הפקולטה למשפטים, אוניברסיטת תל-אביב. 2016-2016 : **חבר, תכנית חילופי סטודנטים**, הפקולטה למשפטים, אוניברסיטת תל-אביב. 2016-2015 : **חונך, פרויקט "בננה"**, הפקולטה למשפטים, אוניברסיטת תל-אביב.

#### שירות צבאי

2015-2011 : קצין, חיל מודיעין (שחרור בדרגת סגן).

במסגרת השירות הצבאי עסקתי ב... התפקיד כלל פיקוד על 6 חיילים...

• מצטיין אגפי ומחלקתי.

#### שפות

**עברית** – שפת אם.

**אנגלית** – רמה גבוהה.

#### יישומי מחשב

שליטה מלאה ביישומי (Word, Excel, Powerpoint) Microsoft Office) ובמאגרים המשפטיים השונים (נבו, דינים, תקדין, נט המשפט ועוד).

המלצות תימסרנה על פי דרישה

#### **Codex**

Thank **בכל שאלה או התלבטות אתם מוזמנים לפנות אלינו**

**עו"ד דנה גוטרמן, מנהלת מחלקת מתמחים** 

**טל' 073-2270270 שלוחה 3**

**dana@codex.co.il :מייל**

![](_page_22_Picture_4.jpeg)

![](_page_22_Picture_5.jpeg)

![](_page_22_Picture_6.jpeg)